# <span id="page-0-1"></span>geneplotter

April 19, 2009

<span id="page-0-0"></span>GetColor *A function to get the Red-Blue color scheme used by dChip*

# Description

A simple, vectorized function that computes a Red/Blue color for plotting microarray expression data.

# Usage

```
GetColor(value, GreenRed=FALSE, DisplayRange=3)
dChip.colors(n)
greenred.colors(n)
```
# Arguments

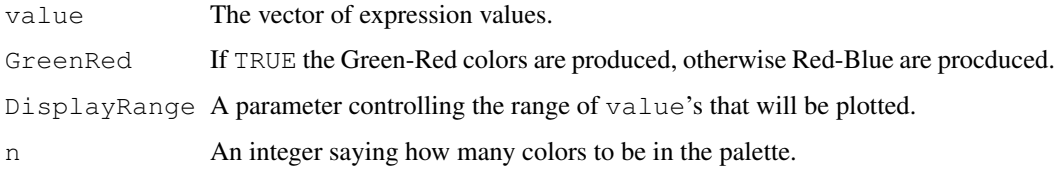

# Details

GetColor is a simple mapping into RGB land provided by Cheng Li. dChip.colors provides functionality similar to that of  $topo$ .colors for the red–blue colors used for genome plots. greenred.colors does the same for the green-black-red gradient.

# Value

A vector of RGB colors suitable for plotting in R.

#### Author(s)

R. Gentleman, based on an original by C. Li.

# Examples

```
set.seed(10)
x \leftarrow \text{norm}(10)GetColor(x)
dChip.colors(10)
```
<span id="page-1-0"></span>Makesense *Produce Smoothed Sense/Anti-sense For All Chromosomes*

# Description

'Makesense' takes either an ExpressionSet object or a matrix of gene expressions and will produce a smoothed positive and negative strands for all chromosomes.

# Usage

```
Makesense(expr, lib, ...)
```
# Arguments

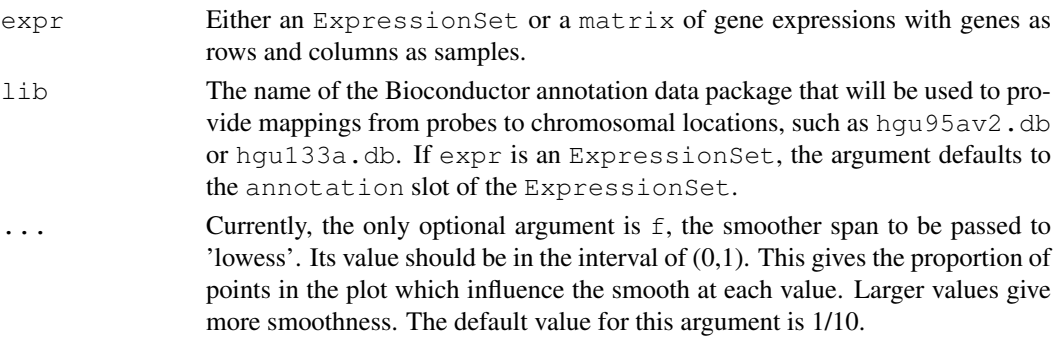

# Details

The expr argument can either be of class ExpressionSet or matrix, where the latter represents the matrix of gene expressions.

If the expr argument is an ExpressionSet, the lib argument will use the annotation slot. Users can override this behaviour and supply their own lib argument if they wish. If the ExpressionSet has no value associated with the annotation slot (which should not happen, but is possible) then the user must supply the lib argument manually or the function will throw an error.

#### Value

A list of 2 components:

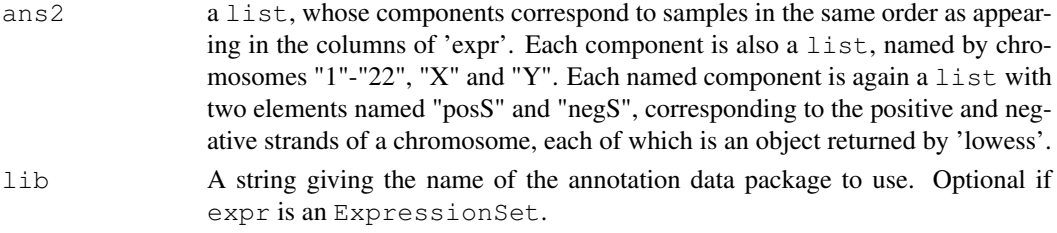

<span id="page-1-1"></span>

#### <span id="page-2-0"></span>along Chrom 3

# Author(s)

Robert Gentleman and Xiaochun Li

#### See Also

[plotChr](#page-18-0)

# Examples

```
library("hgu133a.db")
data(expressionSet133a)
esetobj <- Makesense(exprs(expressionSet133a), "hgu133a")
esetobj2 <- Makesense(expressionSet133a[1:200, ])
```
alongChrom *A function for plotting expression data from an ExpressionSet for a given chromosome.*

#### Description

Given a particular ExpressionSet object, a chromLocation object, and a chromosome name, will plot selected ExpressionSet data using various methods.

# Usage

```
alongChrom(eSet, chrom, specChrom, xlim, whichGenes,
plotFormat=c("cumulative", "local","image"),
xloc=c("equispaced", "physical"),
scale=c("none","zscale","rankscale","rangescale","zrobustscale"),
geneSymbols=FALSE, byStrand=FALSE, colors="red", lty=1, type="S",
...)
```
#### Arguments

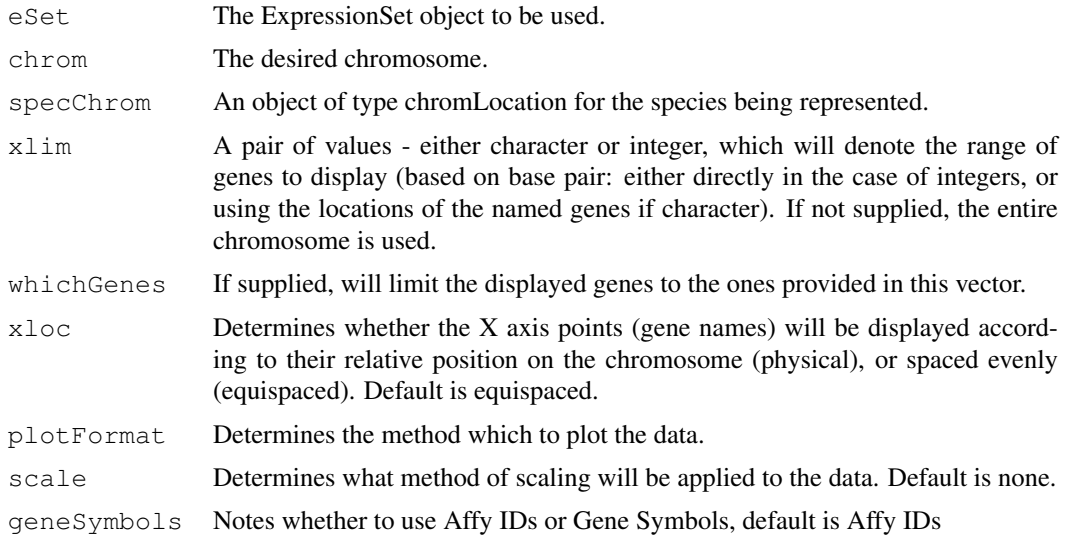

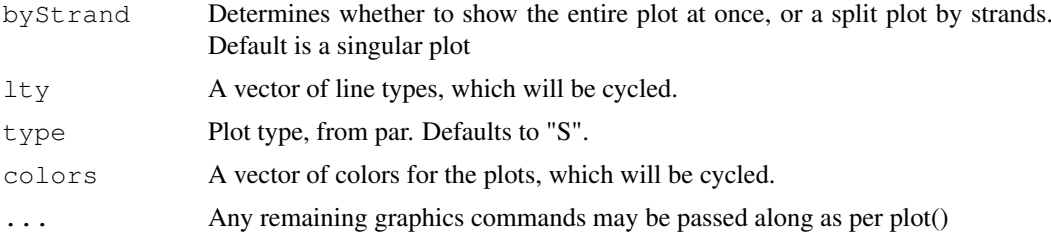

#### Details

The genes on the chromosome of interest are extracted from the chromLocation object passed in, which are then intersected with the genes listed in the ExpressionSet. These remaining genes will then be plotted according to the plotFormat argument. If image is specified, an image plot is created showing the expression levels of the samples by gene, using a colour map to denote the levels. If cumulative is chosen, the cumulative expression level is plotted against the genes for each sample. Likewise, if local is used, the raw data is plotted for each sample against the genes using a boxplot format.

Not all parameters are honored for all plotformats.  $x \log \theta$ , lty, and type are only used with the cumulative plotformat.

# Author(s)

Jeff Gentry

```
data(sample.ExpressionSet)
## A bit of a hack to not have a package dependency on hgu95av2
## but need to fiddle w/ the warn level to not fail the example anyways.
curWarn <- options(warn=0)
on.exit(options(warn=curWarn$warn), add=TRUE)
if (require("hgu95av2.db")) {
   z <- buildChromLocation("hgu95av2")
   lty \leftarrow c(1, 2, 3, 4, 5)cols <- c("red", "green", "blue", "orange", "magenta", "black")
   cols <- cols[sample.ExpressionSet$type]
   if (interactive()) {
      par(ask=TRUE)
   }
   ## Here we're using xlim to denote a physical region to display
   xlim <- c(87511280,127717880)
   for (xl in c("equispaced", "physical"))
     for (sc in c("none","rangescale"))
     {
        alongChrom(sample.ExpressionSet, "1", z, xlim=xlim, xloc=xl,
           plotFormat="cumulative", scale=sc,lty=lty, colors=cols)
     }
  ## Here we're looking for specific genes
  which <- c("31540_at", "31583_at", "31508_at", "31529_at", "31439_f_at",
            "31729_at")
  ## Gene "31529_at" does not exist in the current set of genes,
  ## here it demonstrates how genes not available are dropped.
   for (xl in c("equispaced", "physical"))
```
#### <span id="page-4-1"></span>amplicon.plot 5

```
for (sc in c("none","rangescale"))
    {
       alongChrom(sample.ExpressionSet, "1", z, which=which, xloc=xl,
          plotFormat="cumulative", scale=sc,lty=lty, col=cols)
    }
 ## Do an image plot
 for (bs in c(TRUE,FALSE))
    alongChrom(sample.ExpressionSet, "1",z, xlim=xlim, plotFormat="image",
              scale="zscale", byStrand=bs)
 ## A boxplot
 for (st in c(TRUE,FALSE))
    alongChrom(sample.ExpressionSet, "1", z, plotFormat="local",
               colors=cols, byStrand=st)
} else print("Example can not be run without the hgu95av2 data package")
```
<span id="page-4-0"></span>amplicon.plot *Create an amplicon plot*

# Description

Given a two-sample test statistic and an ExpressionSet this function plots regions of the genome that are either highly expressed (in red) or have low expression (blue) differentially in the two groups.

#### Usage

amplicon.plot(ESET, FUN, genome)

#### Arguments

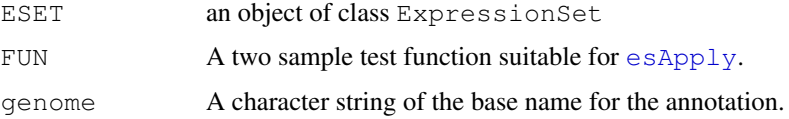

#### Details

In some genetic studies we are interested in finding regions of the genome where there are a set of highly expressed genes in some subgroup of the population. This set of highly (or lowly) expressed genes is often of great interest. For example in breast cancer the HER–2 gene is on an amplicon. In some patients approximately 5 genes located near HER–2 are all amplified.

These plot should help in the search for such regions.

#### Value

No value is returned. This function is executed purely for side effect.

#### Author(s)

Robert Gentleman

#### See Also

[esApply](#page-0-0), [make.chromOrd](#page-13-0)

# Examples

##none yet; takes too long

<span id="page-5-0"></span>cColor *A function for marking specific probes on a cPlot.*

# Description

Given a set of probes, will highlight them in the color desired on a plot which has already been created via the function cPlot().

#### Usage

cColor(probes, color, plotChroms, scale=c("relative","max"), glen=0.4)

# Arguments

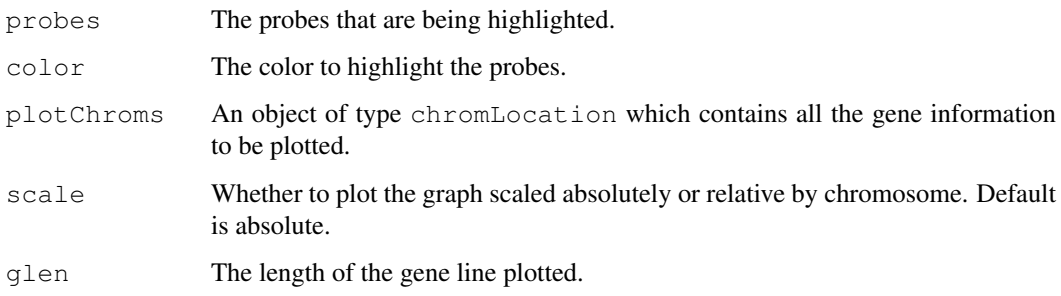

#### Details

It is important to call the function  $c$ Plot() first. This function will then search for the specific locations of the probes desired, which are contained within the plotChroms instance of a chromLocation class. It will then pass these on to the plotting routine to highlight the desired locations. NOTE: It is important that plotChroms, scale and glen parameters are the same as used for cPlot().

# Author(s)

Jeff Gentry

# See Also

[cPlot](#page-6-0), [chromLocation-class](#page-0-0)

<span id="page-5-1"></span>

#### <span id="page-6-1"></span>cPlot  $\sim$  7

# Examples

```
if(match("hgu95av2.db", .packages(all = TRUE), nomatch=0)) {
 library("hgu95av2.db")
 z <- buildChromLocation("hgu95av2")
 cPlot(z)
 probes <- c("266_s_at", "31411_at", "610_at", "failExample")
 cColor(probes, "red", z)
 probes2 <- c("960_g_at", "41807_at", "931_at", "39032_at")
 cColor(probes2, "blue", z)
} else
 print("Need hgu95av2.db data package for the example")
```
<span id="page-6-0"></span>cPlot *A plotting function for chromosomes.*

# Description

Given a chromLocation object, will plot all the gene locations from that object.

# Usage

```
cPlot(plotChroms, useChroms=chromNames(plotChroms),
      scale=c("relative", "max"), fg="white", bg="lightgrey",
      glen=0.4, xlab="", ylab="Chromosome", main = organism(plotChroms))
```
# Arguments

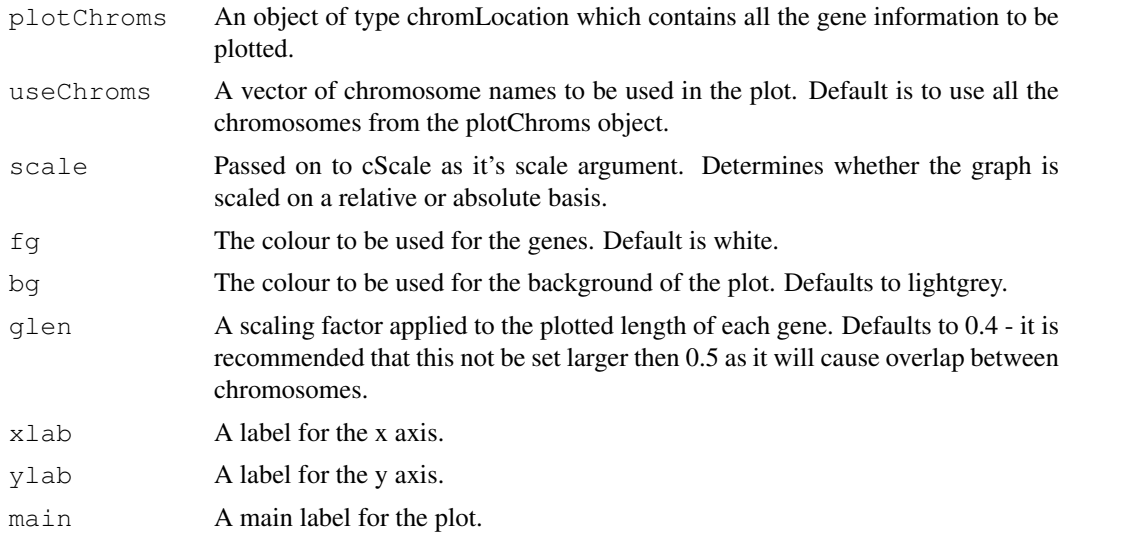

# Details

This function will first use the lengths of the chromosomes, stored in the object to create scaling factors for the X axis. Once the scaling factors are determined, the chromLocation object which is passed in is used to determine all the gene locations/strand information/etc, which is then plotted for the user.

8 cScale contract to the contract of the contract of the contract of the contract of the contract of the contract of the contract of the contract of the contract of the contract of the contract of the contract of the contr

#### Author(s)

Jeff Gentry

# See Also

[cScale](#page-7-0), [cColor](#page-5-0), [chromLocation-class](#page-0-0)

#### Examples

```
## A bit of a hack to not have a package dependency on hgu95av2
 ## but need to fiddle w/ the warn level to not fail the example anyways.
curWarn <- options(warn=0)
on.exit(options(warn=curWarn), add=TRUE)
if (require("hgu95av2.db")) {
 z <- buildChromLocation("hgu95av2")
  if (interactive()) {
    par(ask=TRUE)
   }
   for (sc in c("max","relative"))
    cPlot(z, c("1", "5", "10", "X", "Y"), sc)} else print("This example can not be run without hgu95av2 data package")
```
cScale *A function for mapping chromosome length to a number of points.*

#### Description

Given a number of points (generally representing the number of points on a plot's axis), and a vector of chromosome lengths - will generate a vector of the same length as the one passed in containing scaling factors for each chromosome.

#### Usage

```
cScale(points, cLengths, method=c("max", "relative"), chrom)
```
#### Arguments

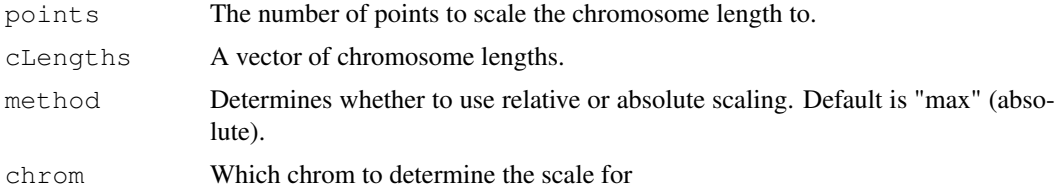

#### Details

The scale factor is calculated in a manner based on the method argument. If method is max, the factor is derived by dividing the points argument by each chromosome's length (in base pairs). If the method chosen is relative, then the scale is determined by dividing the points argument by the maximum chromsome length, and applying that value to each chromosome.

<span id="page-7-1"></span>

<span id="page-8-0"></span>connection-class 9

#### Author(s)

Jeff Gentry

#### See Also

[cPlot](#page-6-0)

#### Examples

```
## A bit of a hack to not have a package dependency on hgu95av2
## but need to fiddle w/ the warn level to not fail the example anyways.
curWarn <- options(warn=0)
on.exit(options(warn=curWarn), add=TRUE)
if (require("hgu95av2.db")) {
   z <- buildChromLocation("hgu95av2")
 for (sc in c("max","relative"))
   scale <- cScale(1000, chromLengths(z),sc,"Y")
} else print("This example needs the hgu95av2 data package")
```
connection-class *Virtual S4 classes for method dispatching*

# Description

Virtual S4 classes for method dispatching

# Details

These two classes are used to simulate the S3 class 'file' extending class 'connection' for method dispatching. They can't be instantiated!

#### Author(s)

Florian Hahne

expressionSet133a *A small dataset for testing*

# Description

An artificial Affymetrix hgu133a dataset, with one covariate 'cov1'.

# Usage

```
data(expressionSet133a)
```
#### Format

The data are artifical. There are 6 cases labeled 1 to 6 and and 22283 genes as in an Affymetrix U133a chips. There is one covariate (factor) whose values are "type 1" for the first 3 samples and "type 2" for the last 3 samples.

# Examples

data(expressionSet133a)

groupedHeatmap *Heatmap of a matrix with grouped rows and columns*

#### Description

The function uses [grid.rect](#page-0-0) and grid.rect to draw a heatmap with grouped rows and columns.

#### Usage

```
groupedHeatmap(z, frow, fcol,
 fillcolours = c("#2166ac","#4393c3","#92c5de","#d1e5f0","#fefefe","#fddbc7","#
 bordercolour = "#e0e0e0",
  zlim = range(z, na.rm=TRUE))
```
# Arguments

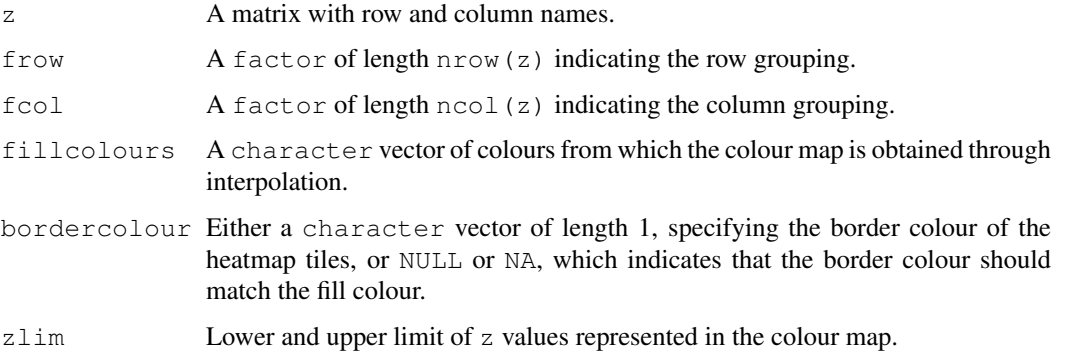

#### Details

The function can be called within other drawing operations from the grid package, e.g. within a viewport.

## Value

The function is called for its side effect, drawing text and rectangles on the current viewport.

# Author(s)

Wolfgang Huber <http://www.ebi.ac.uk/huber>

# See Also

[grid.text](#page-0-0), [grid.rect](#page-0-0)

<span id="page-9-0"></span>

#### <span id="page-10-0"></span>histStack 11

# Examples

```
data("mtcars")
groupedHeatmap(
  scale(mtcars),
  frow = factor(sapply(strsplit(rownames(mtcars), " "), "[", 1)),
  fcol = factor(round(seq_len(ncol(mtcars))/3)))
```
# histStack *Stacked histogram*

# Description

Stacked histogram

# Usage

```
histStack(x, breaks, breaksFun=paste, ylab="frequency", ...)
```
# Arguments

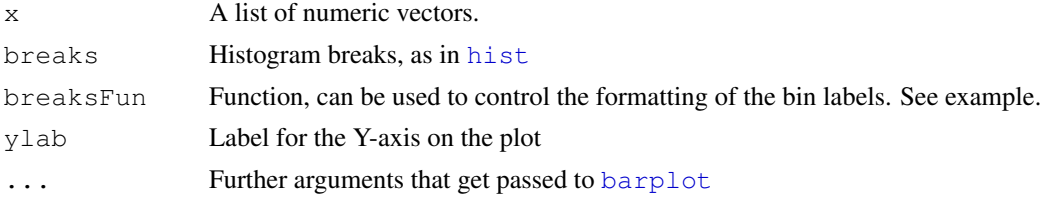

# Details

The function calls [hist](#page-0-0) for each element of x and plots the frequencies as a stacked barplot using [barplot](#page-0-0) with beside=FALSE.

## Value

The function is called for its side effect, producing a barplot on the active graphics device. It returns the result of the call to [barplot](#page-0-0).

# Author(s)

Wolfgang Huber <http://www.ebi.ac.uk/huber>

```
x \leftarrow 1 ist(rnorm(42), rnorm(42)+2)
br \langle - seq(-3, 5, length=13)
cols <- c("#1D267B", "#ceffc0")
histStack(x, breaks=br, col=cols)
histStack(x, breaks=br, col=cols,
          breaksFun=function(z) paste(signif(z, 3)))
```
<span id="page-11-1"></span>imageMap-methods *Write an HTML IMG tag together with a MAP image map.*

#### <span id="page-11-0"></span>Description

Write an HTML IMG tag together with a MAP image map.

#### Usage

```
## S4 method for signature 'matrix, connection, list,
## character':
imageMap(object, con, tags, imgname)
```
# Arguments

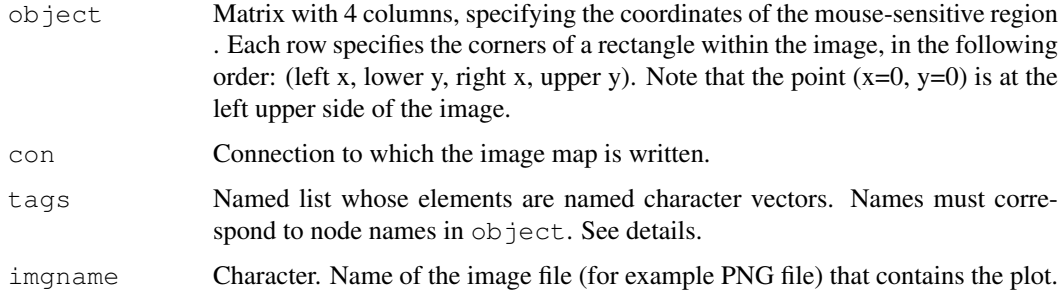

# Details

The most important tags are TITLE, HREF, and TARGET. If the list tags contains an element with name TITLE, then this must be a named character vector containing the tooltips that are to be displayed when the mouse moves over a node. The names of the nodes are specified in the names attribute of the character vector and must match those of object.

Similarly, HREF may be used to specify hyperlinks that the browser can follow when the mouse clicks on a node, and TARGET to specify the target browser window.

Currently, only rectangular regions are implemented; the actual shape of the nodes as specified in object is ignored. Also, tags for edges of the graph are currently not supported.

This function is typically used with the following sequence of steps:

- 1. generate your graphic and save it as a bitmap file, e.g. using the jpeg, [png](#page-0-0), or bitmap device. At this stage, you also need to figure out the pixel coordinates of the interesting regions within your graphic. Since the mapping between device coordinates and pixel coordinates is not obvious, this may be a little tricky. See the examples below, and for a more complex example, see the source code of the function [plotPlate](#page-0-0).
- 2. open an HTML page for writing and write HTML header, e.g. using the [openHtmlPage](#page-15-0) function.
- 3. Call the [imageMap](#page-11-0) function.
- 4. Optionally, write further text into the HTML connection.
- 5. Close HTML file, e.g. using the [closeHtmlPage](#page-15-1) function.

#### Value

The function is called for its side effect, which is writing text into the connection con.

# Author(s)

Wolfgang Huber <http://www.dkfz.de/abt0840/whuber>

# See Also

[plotPlate](#page-0-0), [writeLines](#page-0-0)

```
f1 = paste(tempfile(), ".html", sep="")f2 = paste(tempfile(), ".html", sep="")
fppq = tempfile()if(capabilities()["png"]) {
 ## create the image
  colors = c("#E41A1C","#377EB8","#4DAF4A","#984EA3","#FF7F00","#FFFF33","#A65628","#F781
 width = 512height = 256png(fpng, width=width, height=height)
 par(mai=rep(0,4))
 plot(0,xlim=c(0,width-1),ylim=c(0,height-1),xaxs="i",yaxs="i",type="n",bty="n")
 cx=floor(runit(100)*(width-11))cy=floor(runit(100)*(height-11))coord=cbind(cx, cy, cx+10, cy+10)
  rect(coord[,1], height-coord[,2], coord[,3], height-coord[,4],
       col=sample(colors, 100, replace=TRUE))
  text(width/2, height-3, "Klick me!", adj=c(0.5, 1), font=2)
 dev.off()
  ## create the frame set
  cat("<html><head><title>Hello world</title></head>\n",
      "<frameset rows=\"280, *\" border=\"0\">\n",
      "<frame name=\"banner\" src=\"file://", f2, "\">\n",
      "<frame name=\"main\" scrolling=\"auto\">",
      "</frameset>", sep="",file=f1)
  ## create the image map
 href =sample(c("www.bioconductor.org", "www.r-project.org"),nrow(coord),replace=TRUE)
  title =sample(as.character(packageDescription("geneplotter")),nrow(coord),replace=TRUE)
  con = file(f2, open="w")imageMap(coord, con,
   list(HREF=paste("http://", href, sep=""),
         TITLE=title, TARGET=rep("main", nrow(coord))), fpng)
  close(con)
  cat("Now have a look at file ", f1, " with your browser.\ln", sep="")
}
```
<span id="page-13-1"></span><span id="page-13-0"></span>

#### Description

This function makes a chromOrd object.

# Usage

make.chromOrd(genome, gnames)

# Arguments

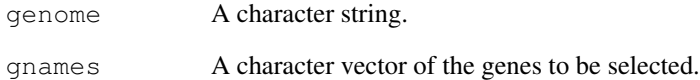

#### Details

This function reads in a lot of annotation data and creates a list with one element for each chromosome. The elements of this list are indices indicating the order of the genes that are on that chromosome (and in the annotation data set being used).

# Value

A list of chromOrd type. One element for each chromosome. Suitable for reordering other values according to the chromosomal location.

#### Author(s)

Robert Gentleman

#### See Also

[amplicon.plot](#page-4-0)

```
data(sample.ExpressionSet)
make.chromOrd("hgu95A", featureNames(sample.ExpressionSet))
```
<span id="page-14-0"></span>

# Description

Plot multiple empirical cumulative distribution functions (ecdf) and densities with user interface similar to that of [boxplot](#page-0-0).

#### Usage

```
multiecdf(x, ...)
## S3 method for class 'formula':
multiecdf(formula, data = NULL, xlab, na.action = NULL, ...)
## S3 method for class 'matrix':
multiecdf(x, xlab, ...)
## Default S3 method:
multiecdf(x, xlim,
       col=brewer.pal(9, "Set1"),
       main="multiecdf",
       xlab,
       do.points=FALSE,
       subsample=TRUE, ...)
multidensity(x, ...)
## S3 method for class 'formula':
multidensity(formula, data = NULL, xlab, na.action = NULL, \ldots)
## S3 method for class 'matrix':
multidensity(x, xlab, ...)
## Default S3 method:
multidensity(x,
  bw="nrd0",
  xlim,
  ylim,
  col = brewer.pal(9, "Set1").main = "multidensity",xlab,
  lty = lL, \ldots)
```
# Arguments

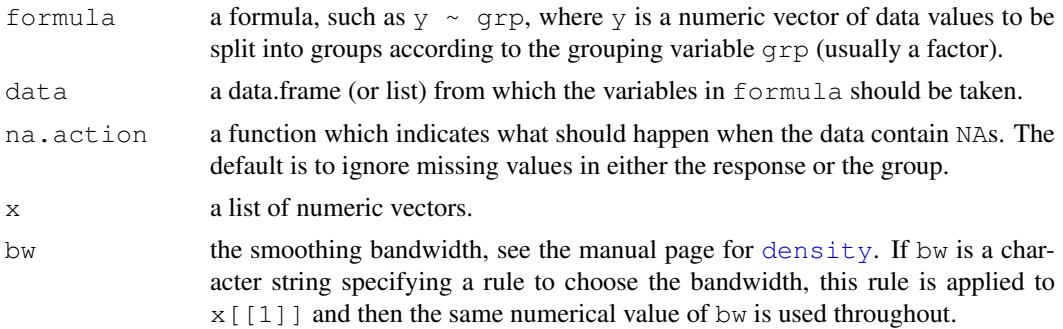

<span id="page-15-2"></span>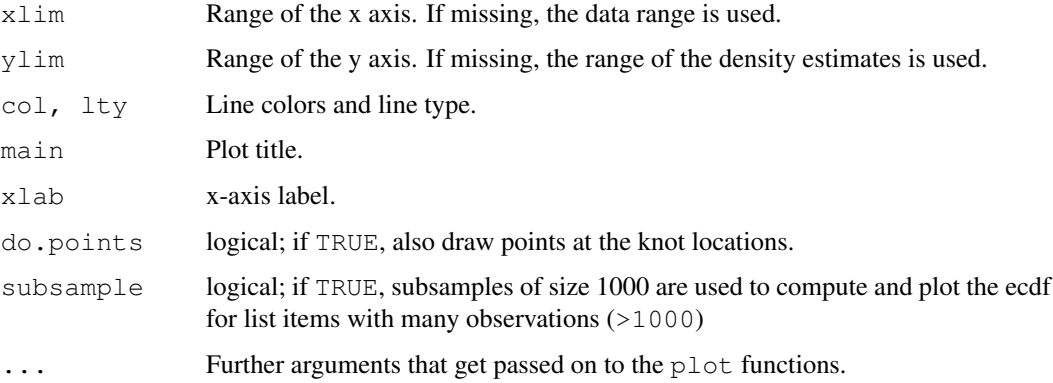

# Details

The usefulness of multidensity can vary, depending on the data and because of smoothing artifacts. multiecdf will in many cases be preferable.

# Value

For the multidensity functions, a list of [density](#page-0-0) objects.

# Author(s)

Wolfgang Huber <http://www.ebi.ac.uk/huber>

# See Also

[boxplot](#page-0-0), [ecdf](#page-0-0) [density](#page-0-0)

# Examples

```
f = 1 + (runit(1000)) > 0.5x = \text{norm}(\text{length}(f), \text{mean=f}, \text{sd=f})multiecdf(x~f)
multidensity(x~f)
```
<span id="page-15-0"></span>openHtmlPage *Open and close an HTML file for writing.*

# <span id="page-15-1"></span>Description

Open and close an HTML file for writing..

#### Usage

```
openHtmlPage(name, title="")
closeHtmlPage(con)
```
# <span id="page-16-0"></span>Arguments

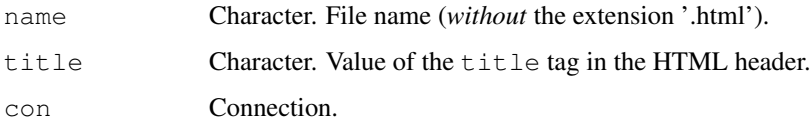

# Details

See example.

# Value

For openHtmlPage, a [connection](#page-0-0).

# Author(s)

Wolfgang Huber <http://www.dkfz.de/abt0840/whuber>

# Examples

```
fn <- tempfile()
con <- openHtmlPage(fn, "My page")
writeLines("Hello world", con)
closeHtmlPage(con)
readLines(paste(fn, ".html", sep=""))
```
panel.smoothScatter

*Lattice panel function analogous to smoothScatter*

# Description

This function allows the user to place smoothScatter plots into lattice graphics.

# Usage

```
panel.smoothScatter(x, y = NULL,
                    nbin = 64, cuts = 255,
                    bandwidth,
                    colramp =
                    colorRampPalette(c("white", brewer.pal(9, "Blues"))),
                    nrpoints = 100,
                    transformation = function(x) x^0.25,
                    pch = \cdot,
                    cex = 1, col="black",
                    range.x,
                     ...,
                    subscripts)
```
# Arguments

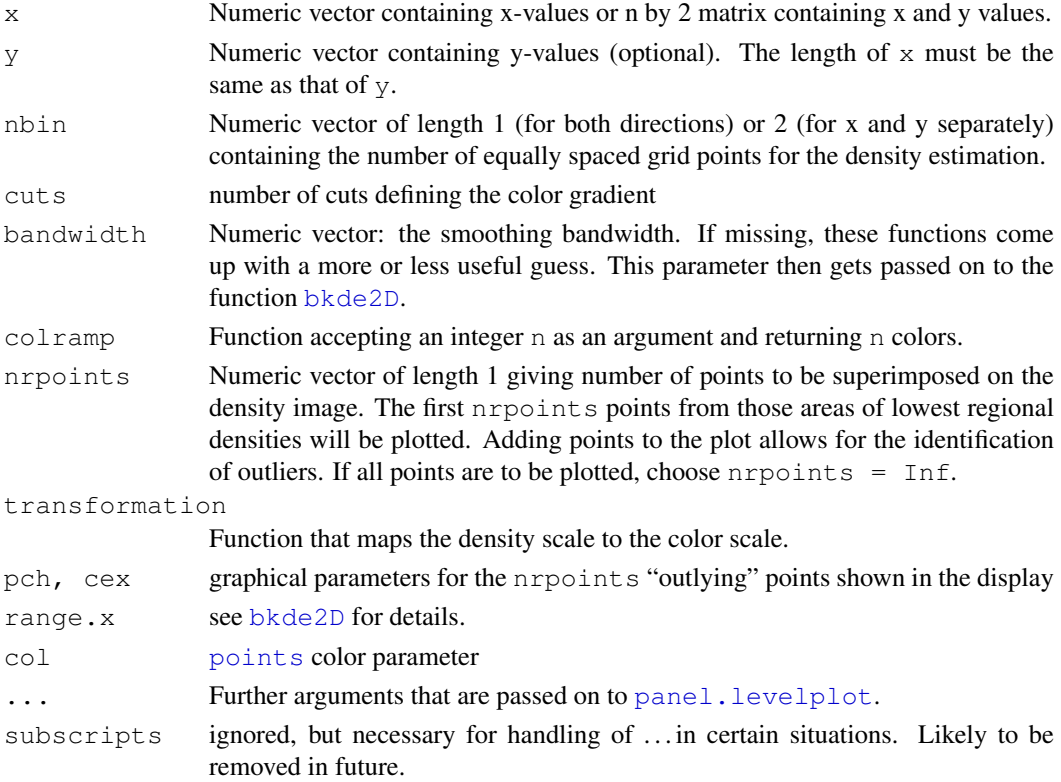

# Details

This replicates the display part of the [smoothScatter](#page-22-0) function by replacing standard graphics calls by grid-compatible ones.

# Value

The function is called for its side effects, namely the production of the appropriate plots on a graphics device.

#### Author(s)

Deepayan Sarkar (deepayan.sarkar@r-project.org)

# See Also

[smoothScatter](#page-22-0)

```
ddf \leq as.data.frame(matrix(rnorm(40000), ncol = 4) + 3 * rnorm(10000))
ddf[, c(2, 4)] <- (-ddf[, c(2, 4)])xyplot(V1 ~ ~ V2 ~ + ~ V3, ddf, outer = TRUE,panel = panel.smoothScatter, aspect = "iso")
splom(ddf, panel = panel.smodhScatter, nbin = 64)
```
<span id="page-18-1"></span><span id="page-18-0"></span>

# Description

For a given chromosome, plot the smooths of the sense and the anti-sense from 5' to 3' (left to right on x-axis).

# Usage

plotChr(chrN, senseObj, cols = rep("black", length(senseObj[[1]])), log = FALSE,

# Arguments

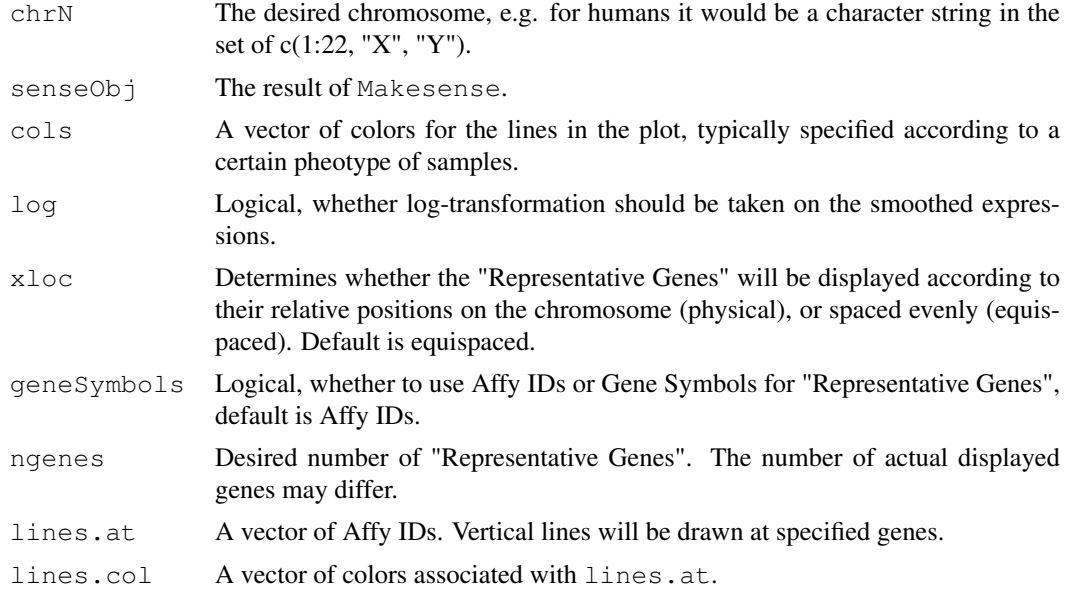

# Author(s)

Robert Gentleman and Xiaochun Li

#### See Also

[Makesense](#page-1-0)

```
example(Makesense)
if (interactive())
 op <- par(ask=TRUE)
cols <- ifelse(expressionSet133a$cov1=="test 1", "red", "green")
plotChr("21", esetobj, cols)
# plot on log-scale:
```

```
plotChr("21", esetobj, cols, log=TRUE)
# genesymbol instead of probe names:
plotChr("21", esetobj, cols, log=TRUE, geneSymbols=TRUE)
# add vertical lines at genes of interest:
gs <- c("220372_at", "35776_at", "200943_at")
plotChr("21", esetobj, cols, log=TRUE, geneSymbols=FALSE, lines.at=gs)
# add vertical lines at genes of interest
# with specified colors:
gs <- c("220372_at", "35776_at", "200943_at")
cc <- c("blue", "cyan","magenta")
plotChr("21", esetobj, cols, log=TRUE, geneSymbols=FALSE, lines.at=gs,
lines.col=cc)
if (interactive())
 par(op)
```
plotExpressionGraph

*A function to plot a graph colored by expression data*

#### Description

Given a graph and expression data for one entity, will plot the graph with the nodes colored according to the expression levels provided.

#### Usage

```
plotExpressionGraph(graph, nodeEGmap, exprs, ENTREZIDenvir, mapFun, log = FALSE,
```
# Arguments

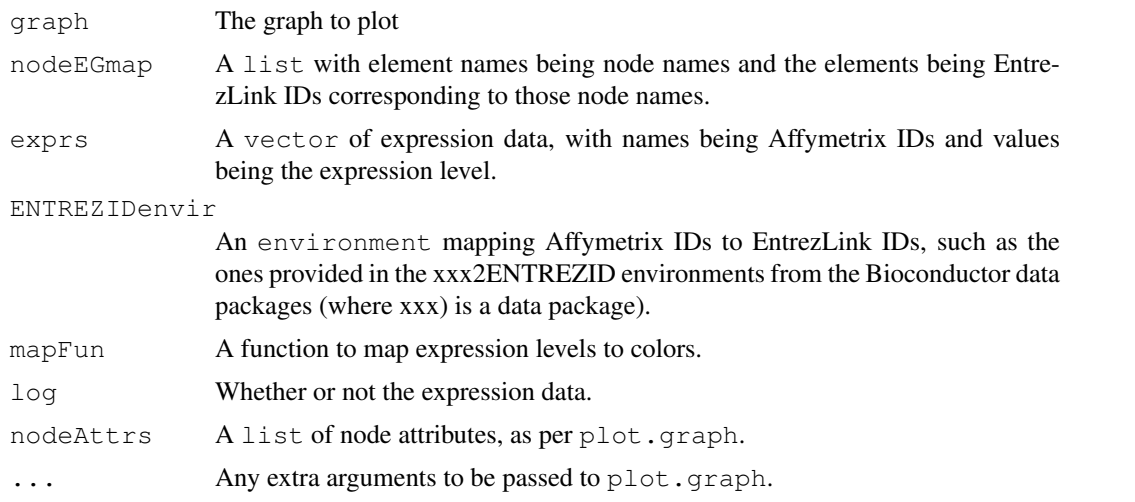

#### Details

This function can be used to plot a graph and have the nodes colored according to expression levels provided by the user. The graph parameter is a graph object from the graph package.

The nodeEGmap parameter is a list that maps the nodes of the graphs to EntrezLink IDs. An example of this is the IMCAEntrezLink object in the integrinMediatedCellAdhesion data set in the graph package.

The exprs argument is a vector mapping expression levels to Affymetrix IDs. One way to generate an appropriate vector is to extract a single column from an ExpressionSet.

The ENTREZIDenvir environment maps Affymetrix IDs to EntrezLink IDs. The simplest way to provide this argument is to load the preferred Bioconductor data package (e.g. hgu95av2.db) and pass in that package's xxx2ENTREZID, where xxx is the name of the package.

The mapFun function defaults to the function  $d \in \text{MapFun}$ , which maps nodes to be either blue, green or red depending for expression ranges of 0-100, 101-500, and 501+. In the case where  $\log$ is TRUE these ranges are modified with  $\log 2$ . Custom versions of this function can be supplied by the user - it must take two parameters, first the expression vector and a boolean value  $(\log)$ specifying if the data has had a  $log2$  applied to it. The function must return a vector with the same names as the expression vector, but the values of the vector will be color strings.

The nodeAttrs list can be specified if any other node attributes are desired to be set by the user. Please see the plot.  $graph$  man page for more information on this. The other attribute list (attrs and edgeAttrs) can be passed in via the ... parameter.

The IMCAEntrezLink data structure was created for the purpose of illustrating this program. On Sept 24 2007, the current version of hgu95av2.db was used to map from the nodes of IMCA-Graph (in graph package) to Entrez identifiers.

# Author(s)

Jeff Gentry

# See Also

[plot.graph](#page-0-0), integrinMediatedCellAdhesion

```
if (require("Rgraphviz") && require("hgu95av2.db") &&
   require("fibroEset")) {
   data(integrinMediatedCellAdhesion)
       data(IMCAEntrezLink)
   data(fibroEset)
   attrs <- getDefaultAttrs()
   attrs$graph$rankdir <- "LR"
   plotExpressionGraph(IMCAGraph, IMCAEntrezLink,
                        exprs(fibroEset)[,1],
                        hgu95av2ENTREZID, attrs = attrs)
}
```
<span id="page-21-0"></span>

#### Description

Save the contents of the current graphics device to file

# Usage

```
savepdf(fn, dir, width=6, asp=1)
saveeps(fn, dir, width=6, asp=1)
savepng(fn, dir, width=480, asp=1)
savetiff(fn, dir, density=360, keeppdf=TRUE, ...)
```
# Arguments

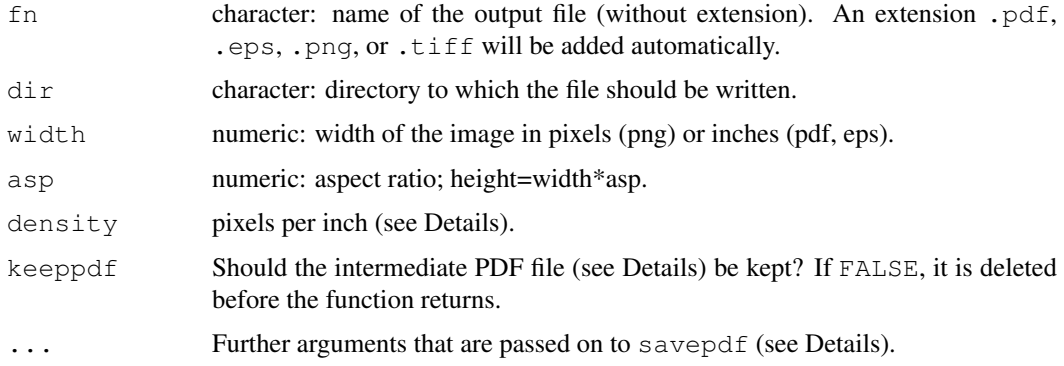

# Details

The functions are called for their side effect, writing a graphics file.

savepdf, savepng, and saveeps use the devices [pdf](#page-0-0), [png](#page-0-0), and [postscript](#page-0-0), respectively.

There is currently no TIFF device for R, so savetiff works differently. It relies on the external tool convert from the ImageMagick software package. First, savetiff produces a PDF files with savepdf, then uses [system](#page-0-0) to invoke convert with the parameter density. savetiff does not check for the existence of convert or the success of the system call, and returns silently no matter what.

# Value

Character: name of the file that was written.

# Author(s)

Wolfgang Huber <http://www.dkfz.de/abt0840/whuber>

# See Also

[dev.copy](#page-0-0), [pdf](#page-0-0), [png](#page-0-0), [postscript](#page-0-0)

#### <span id="page-22-1"></span>smoothScatter 23

# Examples

```
x = seq(0, 20*pi, len=1000)plot(x*sin(x), x*cos(x), type="l")
try({ ## on some machines, some of the devices may not be available
  c(
    savepdf("spiral", dir=tempdir()),
    savepng("spiral", dir=tempdir()),
    saveeps("spiral", dir=tempdir()),
   savetiff("spiral", dir=tempdir())
   \lambda})
```
<span id="page-22-0"></span>smoothScatter *Scatterplots with smoothed densities color representation*

# Description

smoothScatter produces a smoothed color density representation of the scatterplot, obtained through a kernel density estimate. densCols produces a vector containing colors which encode the local densities at each point in a scatterplot.

#### Usage

```
smoothScatter(x, y=NULL,
              nbin=128,
              bandwidth,
              colramp=colorRampPalette(c("white", brewer.pal(9, "Blues"))),
              nrpoints=100,
              transformation=function(x) x^.25,
              xlab=NULL, ylab=NULL, postPlotHook=box,
              pch=".", cex=1,
              xlim, ylim, col="black",
              xaxs=par("xaxs"), yaxs=par("yaxs"), ...)
     densCols(x, y=NULL,
              nbin=128,
              bandwidth,
              colramp=colorRampPalette(brewer.pal(9, "Blues")[-(1:3)]))
```
#### Arguments

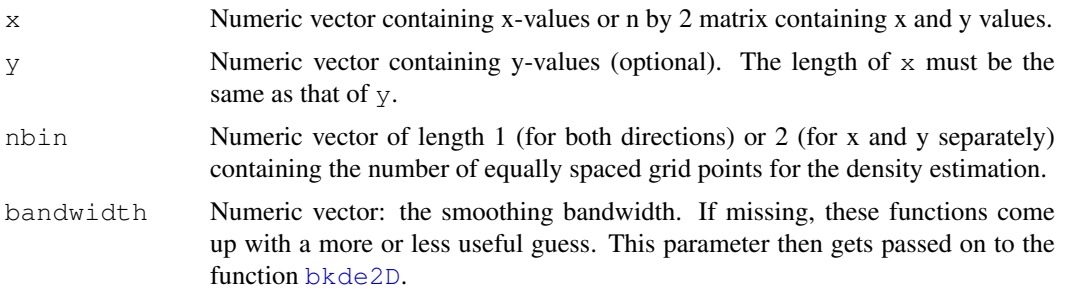

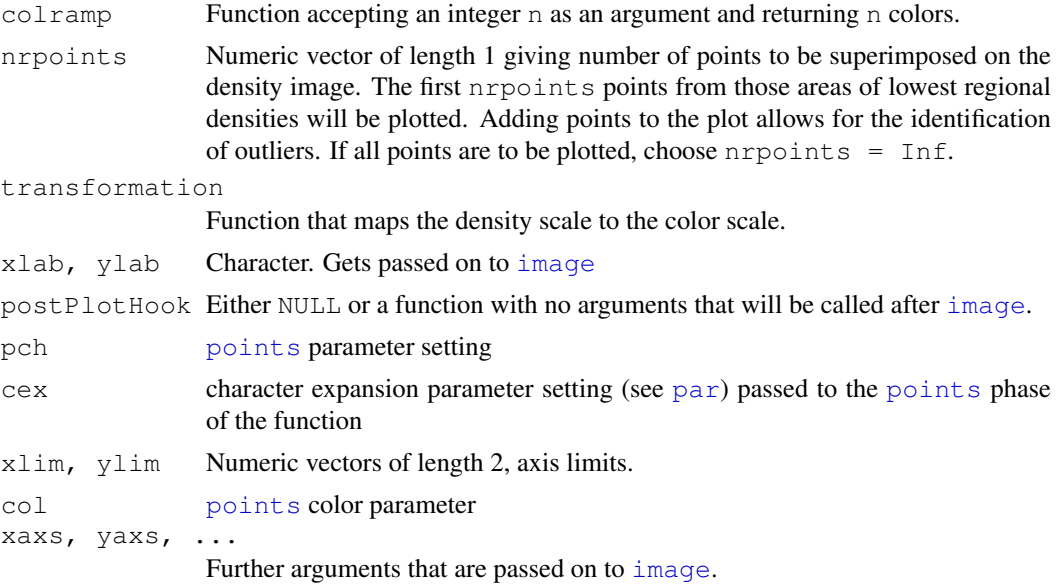

# Details

These functions are convenience wrappers around [bkde2D](#page-0-0).

The treatment of the x and y arguments attempts to be consistent with that e.g. of [plot.default](#page-0-0).

See examples for how to use this function together withn [pairs](#page-0-0).

#### Value

smoothScatter is called for its side-effect, producing a plot on the current graphics device. densCols returns a vector of length  $nrow(x)$  that contains colors to be used in a subsequent scatterplot. Each color represents the local density around the corresponding point.

# Author(s)

Florian Hahne <f.hahne@dkfz.de>

# See Also

[bkde2D](#page-0-0)

```
x1 \leftarrow \text{matrix}(rnorm(1e4), rcol=2)x2 \le - matrix(rnorm(1e4, mean=3, sd=1.5), ncol=2)
x \le - rbind(x1, x2)
oldpar <- par(mfrow=c(2,2))
smoothScatter(x, nrpoints=0)
smoothScatter(x)
smoothScatter(x,nrpoints=Inf,colramp=colorRampPalette(RColorBrewer::brewer.pal(9, "YlOr
colors <- densCols(x)
plot(x, col=colors, pch=20)
## use with pairs:
```
# smoothScatter 25

```
par(mfrow=c(1,1))
y \le - matrix (rnorm(40000), ncol=4) + 3*rnorm(10000)
\bar{y}[, c(2,4)] <- (-y[, c(2,4)])
pairs(y, panel=function(...) {par(new=TRUE); smoothScatter(..., nrpoints=0)})
```
par(oldpar)

# Index

∗Topic IO openHtmlPage, [16](#page-15-2) ∗Topic classes connection-class, [9](#page-8-0) ∗Topic datasets expressionSet133a, [9](#page-8-0) ∗Topic dplot Makesense, [2](#page-1-1) ∗Topic error savepng, [22](#page-21-0) ∗Topic graphs plotExpressionGraph, [20](#page-19-0) ∗Topic hplot amplicon.plot, [5](#page-4-1) histStack, [11](#page-10-0) multiecdf, [15](#page-14-0) panel.smoothScatter, [17](#page-16-0) plotChr, [19](#page-18-1) plotExpressionGraph, [20](#page-19-0) smoothScatter, [23](#page-22-1) ∗Topic manip GetColor, [1](#page-0-1) imageMap-methods, [12](#page-11-1) ∗Topic programming savepng, [22](#page-21-0) ∗Topic utilities alongChrom, [3](#page-2-0) cColor, [6](#page-5-1) cPlot, [7](#page-6-1) cScale, [8](#page-7-1) make.chromOrd, [14](#page-13-1) plotExpressionGraph, [20](#page-19-0) alongChrom, [3](#page-2-0) amplicon.plot, [5,](#page-4-1) *14* barplot, *11* bkde2D, *18*, *23, 24* boxplot, *15, 16* buildACMainLabel *(*alongChrom*)*, [3](#page-2-0) cColor, [6,](#page-5-1) *8*

chromLocation-class, *6*, *8* closeHtmlPage, *12*

closeHtmlPage *(*openHtmlPage*)*, [16](#page-15-2) connection, *17* connection-class, [9](#page-8-0) cPlot, *6*, [7,](#page-6-1) *9* cScale, [8,](#page-7-1) *8* cullACXPoints *(*alongChrom*)*, [3](#page-2-0) dChip.colors *(*GetColor*)*, [1](#page-0-1) defMapFun *(*plotExpressionGraph*)*, [20](#page-19-0) densCols *(*smoothScatter*)*, [23](#page-22-1) density, *15, 16* dev.copy, *22* dispACXaxis *(*alongChrom*)*, [3](#page-2-0) doACCumPlot *(*alongChrom*)*, [3](#page-2-0) doACImagePlot *(*alongChrom*)*, [3](#page-2-0) doACLocalPlot *(*alongChrom*)*, [3](#page-2-0) doACMatPlot *(*alongChrom*)*, [3](#page-2-0) ecdf, *16* emptyACPlot *(*alongChrom*)*, [3](#page-2-0) esApply, *5, 6* expressionSet133a, [9](#page-8-0) file-class *(*connection-class*)*, [9](#page-8-0) fixACPhysPoints *(*alongChrom*)*, [3](#page-2-0) getACClosestPos *(*alongChrom*)*, [3](#page-2-0) getACDataEnv *(*alongChrom*)*, [3](#page-2-0) getACExprs *(*alongChrom*)*, [3](#page-2-0) getACGeneSyms *(*alongChrom*)*, [3](#page-2-0) getACPlotLabs *(*alongChrom*)*, [3](#page-2-0) getACStrandVals *(*alongChrom*)*, [3](#page-2-0) GetColor, [1](#page-0-1) getPlotExpressionColors *(*plotExpressionGraph*)*, [20](#page-19-0) greenred.colors *(*GetColor*)*, [1](#page-0-1) grid.rect, *10* grid.text, *10* groupedHeatmap, [10](#page-9-0) highlightACDups *(*alongChrom*)*, [3](#page-2-0) hist, *11* histStack, [11](#page-10-0)

# INDEX 27

```
image, 24
imageMap, 12
imageMap (imageMap-methods), 12
imageMap, matrix, connection, list, character-method
       (imageMap-methods), 12
imageMap, matrix-method
       (imageMap-methods), 12
imageMap-methods, 12
IMCAEntrezLink
       (plotExpressionGraph), 20
limitACXRange (alongChrom), 3
log2, 21
make.chromOrd, 6, 14
Makesense, 2, 19
Makesense, ExpressionSet, character-method
       (Makesense), 2
Makesense,ExpressionSet,missing-method
       (Makesense), 2
Makesense, matrix, character-method
       (Makesense), 2
multidensity (multiecdf), 15
multiecdf, 15
openHtmlPage, 12, 16
pairs, 24
panel.levelplot, 18
panel.smoothScatter, 17
par, 24
pdf, 22
plot.default, 24
plot.graph, 21
plotChr, 3, 19
plotExpressionGraph, 20
plotPlate, 12, 13
png, 12, 22
points, 18, 24
postscript, 22
saveeps (savepng), 22
savepdf (savepng), 22
savepng, 22
savetiff (savepng), 22
scaleACData (alongChrom), 3
smoothScatter, 18, 23
system, 22
topo.colors, 1
writeLines, 13
```